# Hidden Markov Models

#### CISC 5800 Professor Daniel Leeds

# Representing sequence data

- Spoken language
- DNA sequences
- Daily stock values

#### Example: spoken language

#### F?r plu? fi?e is nine

- Between F and r expect a vowel: "aw", "ee", "ah"; NOT "oh", "uh"
- At end of "plu" expect consonant: "g", "m", "s"; NOT "d", "p"

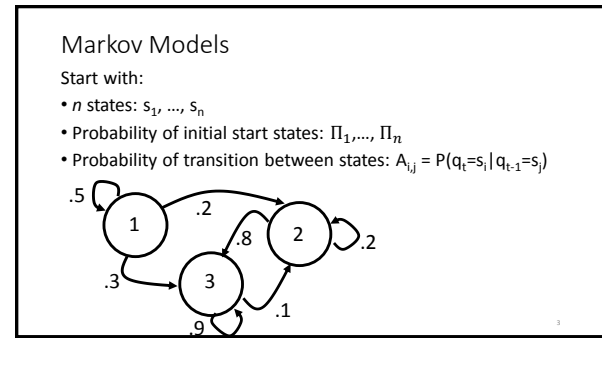

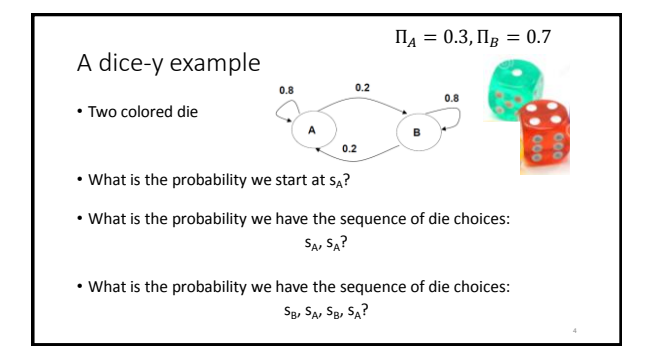

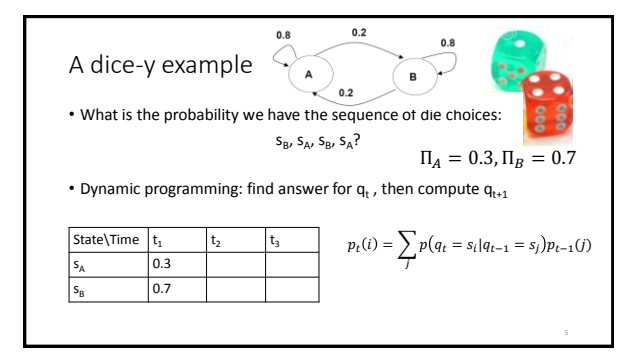

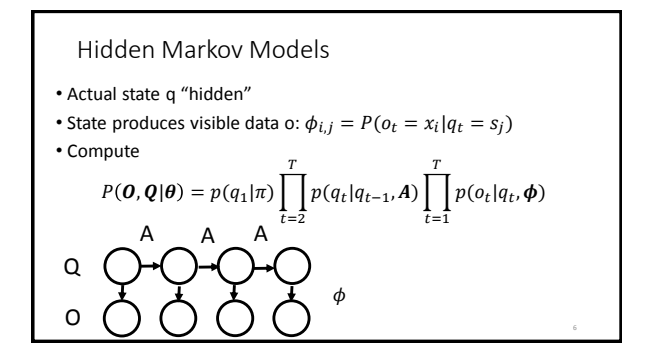

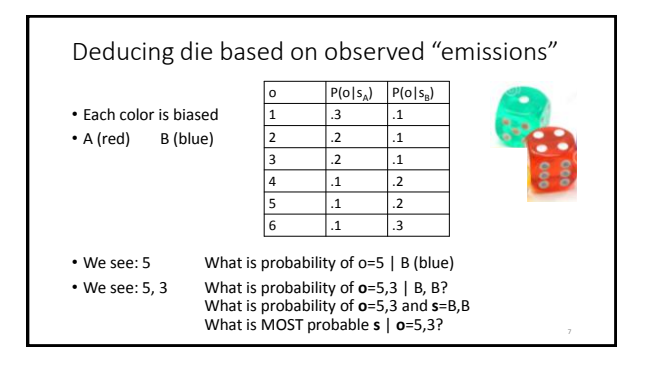

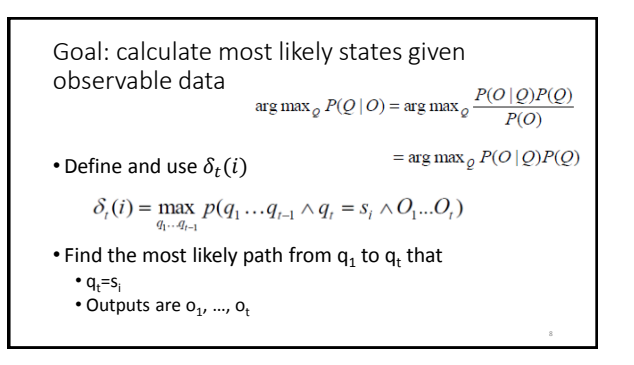

Viterbi algorithm:  $\delta_t(i)$ 

- $\delta_1(i) = \prod_i P(o_1 | q_1 = s_i) = \prod_i \phi_{1,i}$
- $\delta_t(i) = \max_j \delta_{t-1}(j) P(o_t | q_t = s_i) P(q_t = s_i | q_{t-1} = s_j)$  $\max_{j} \delta_{t-1}(j) \phi_{t,i} A_{i,j}$
- $P(Q^*|O)$ =argmax<sub>Q</sub>  $P(Q|O)$

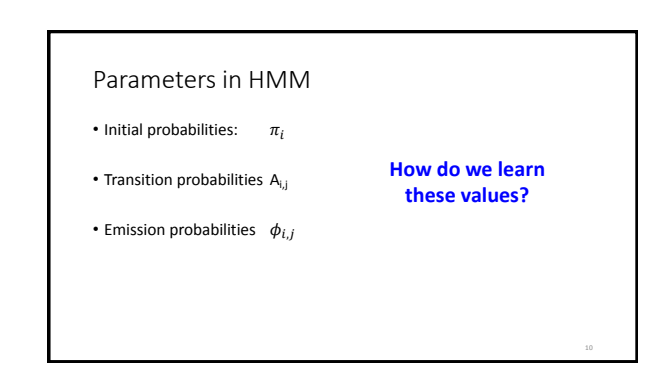

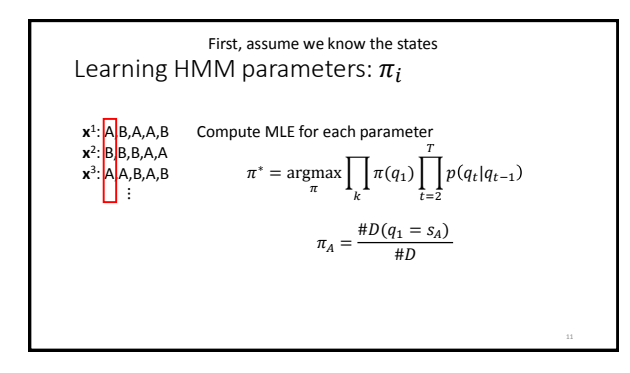

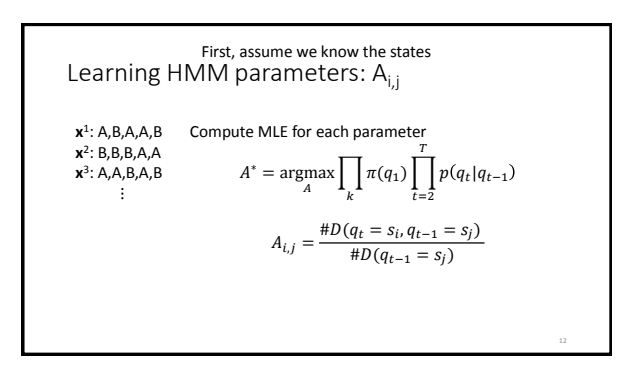

Learning HMM parameters:  $\phi_{i,i}$ First, assume we know the states

**x** 1 : A,B,A,A,B Compute MLE for each parameter **o** 1 : 2,5,3,3,6 **x** 2 : B,B,B,A,A **o** 2 : 4,5,1,3,2 **x** 3 : A,A,B,A,B **o** 3 : 1,4,5,2,6 ⋮  $\phi_{i,j} = \frac{\#D(o_i = i, q_i = s_j)}{\#D(i,j)}$ # $D(q_t = s_j)$ 

### Challenges in HMM learning

- Learning parameters ( $\pi$ , A,  $\phi$ ) with known states is not too hard
- BUT usually states are unknown
- If we had the parameters and the observations, we could figure out the states:  $Viterbi P(Q^*|O) = argmax_0 P(Q|O)$ Viterbi P(Q\*|O)=argmax<sub>Q</sub> P(Q|O)

## Expectation-Maximization, or "EM"

• Problem: Uncertain of  $y^{i}$  (class), uncertain of  $\theta^{i}$  (parameters)

• Solution: Guess y<sup>i</sup>, deduce  $\theta^i$ , re-compute y<sup>i</sup>, re-compute  $\theta^i$  ... etc. OR: Guess  $\theta^i$ , deduce y<sup>i</sup>, re-compute  $\theta^i$ , re-compute y<sup>i</sup> **Will converge to a solution**

• E step: Fill in expected values for missing variables

• M step: Regular MLE given known and filled-in variables **Also useful when there are holes in your data**

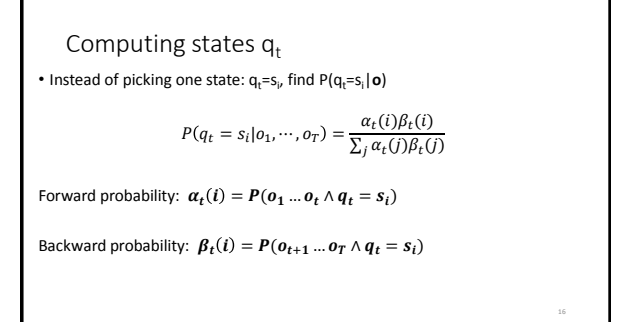

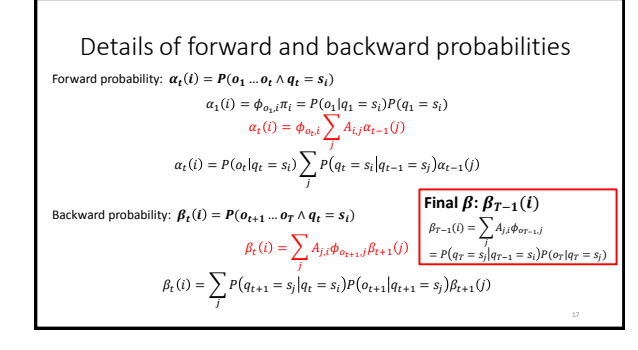

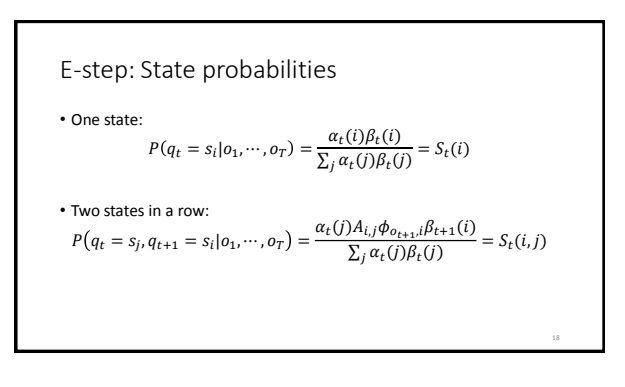

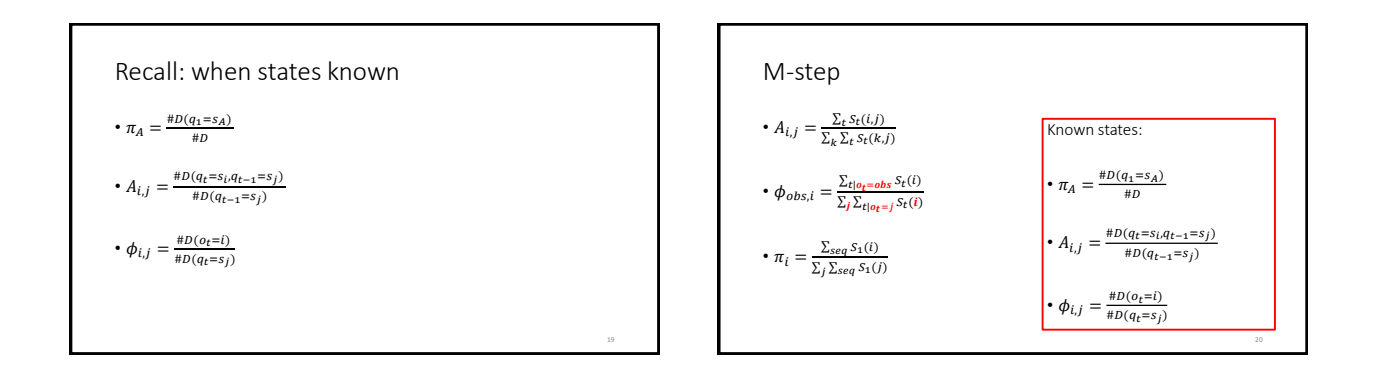

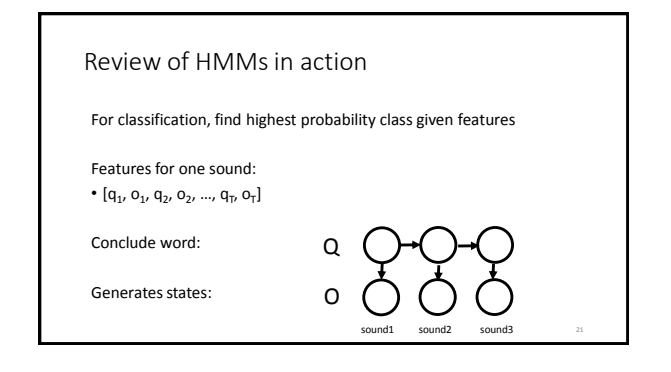